## МИНИСТЕРСТВО ОБРАЗОВАНИЯ И НАУКИ РОССИЙСКОЙ ФЕДЕРАЦИИ Федеральное государственное бюджетное образовательное учреждение высшего образования ТИХООКЕАНСКИЙ ГОСУДАРСТВЕННЫЙ УНИВЕРСИТЕТ

Кафедра «Экономическая кибернетика»

# **Проектирование информационных систем**

методические указания по выполнению курсовой (контрольной) работы для студентов-бакалавров направления «Прикладная информатика в экономике», «Бизнес информатика» очной и заочной форм обучения

Составитель : Серебрякова Т.А.

Хабаровск 2016 г.

Проектирование информационных систем: тематика и методические указания к выполнению контрольных, курсовых (контрольных) работ для студентов направления «Прикладная информатика в экономике», «Бизнес информатика» очной и заочной форм обучения / сост. Т.А.Серебрякова. – Хабаровск, 2016. – 33 с.

Рецензент: Пазюк К.Т., доктор философских наук, профессор

## **Содержание**

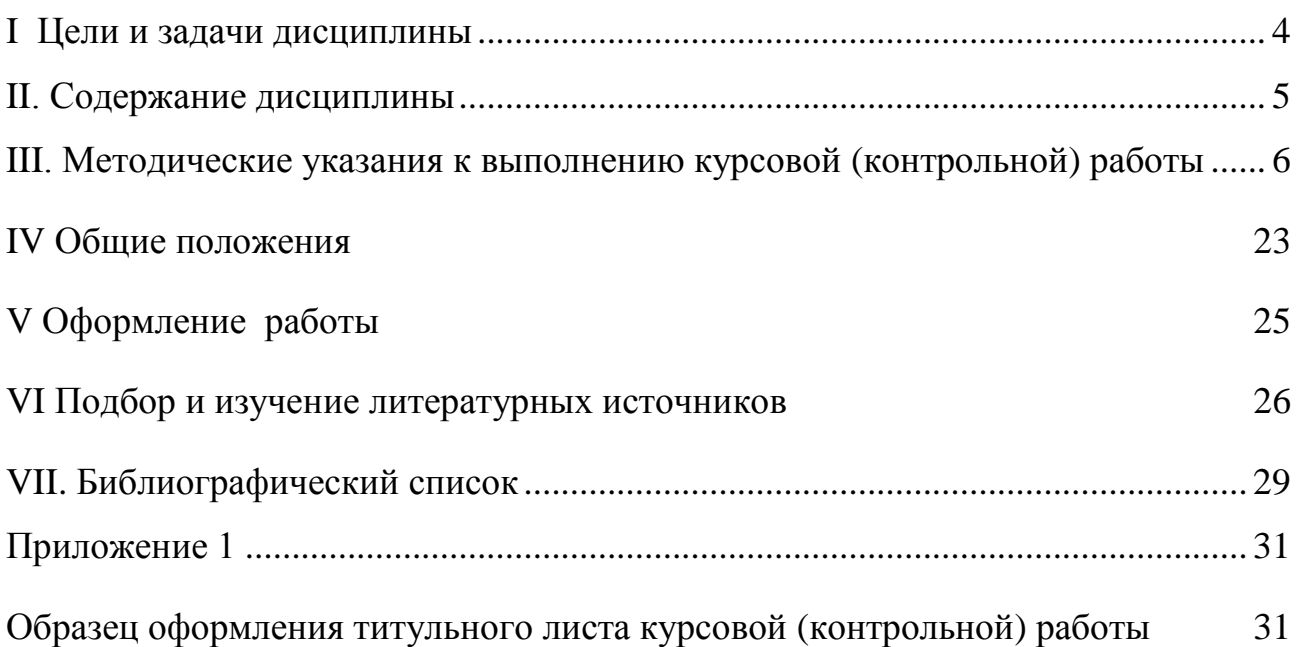

#### <span id="page-3-0"></span>**I. Цели и задачи дисциплины**

Ознакомить студентов с основными аспектами проектирования современных информационных систем, а именно:

1. Расширение представлений о методах и средствах проектирования современных информационных систем.

2. Приобретение навыков в использовании CASE-систем проектирования информационных систем.

3. Развитие самостоятельности при разработке информационных систем на базе корпоративных СУБД.

Цель преподавания данной дисциплины заключается в том, чтобы на основе изученных дисциплин учебного плана дать студентам завершающие знания в области современных научных и практических методов проектирования и сопровождения информационных систем (ИС) для разных предметных областей.

Основной задачей преподавания данной дисциплины является системное представление основных этапов проектирования информационных систем

Студент должен знать методы, средства и технологию: анализа информационных ресурсов предметных областей; разработки различных моделей данных и ИС; конструирования программных модулей ИС; анализа проектных решений ИС, сопровождения ИС.

Изучение дисциплины основано на предварительном изучении следующих дисциплин: Информационные технологии, Теория экономических информационных систем, Модели данных, Базы данных, Моделирование систем, Интеллектуальные информационные системы, Информационная безопасность, Разработка и стандартизация программных средств, Объектноориентированное программирование, Системный анализ, Анализ хозяйственной деятельности, Информационный менеджмент.

В рамках практических и лабораторных занятий ставится задача углубленного изучения особенностей работы в современных программах, реализующих технологии автоматизации решения широкого круга задач в предметных областях экономики.

В результате изучения курса «Проектирование информационных систем» студенты должны овладеть знаниями и умениями решения функциональных задач управления экономикой. Студенты должны получить навыками организации и технологии решения экономических задач в разнообразных компьютерных средах.

Требования к уровню освоения содержания дисциплины

В результате обучения по данной дисциплине студенты должны:

– освоить теоретическую часть курса на уровне, обеспечивающем ориентацию в основных принципах и направлениях развития, освоить выбор способов для решения конкретных задач;

– приобрести практические умения и навыки при решении задач проектирования информационных систем.

#### **II. Содержание дисциплины**

<span id="page-4-0"></span>Тема 1. Введение в проектирование информационных систем. Встроенный язык SQL.

История развития Индустрия разработки автоматизированных информационных систем. Встроенный язык SQL. Назначение встроенного и модульного SQL. Использование базовых переменных, понятие курсора.

Тема 2. Принципы проектирование реляционных баз данных.

Общая характеристика процесса проектирования ИС. Принципы проектирование реляционных баз данных. Исходные данные для проектирования ИС. Методы управления ресурсами, процессами, корпоративными знаниями (коммуникациями), как основа для проектирования ИС. Поддержка информационными технологиями методов управления: Стадии разработки, модели представления, уровни детализации.

Тема 3. CASE технологии.

Методы проектирования информационных систем в промышленности. CASE технологии. CASE-технологии – методологическая и инструментальная база консалтинга. Оценка и выбор CASE-средств. Критерии оценки и выбора. Характеристики CASE-средств.

Тема 4. Архитектуры информационных приложений.

Оптимизированный многопользовательский режим работы с развитой системой транзакционной обработки. Надежные средства защиты Эффективные инструменты для разграничения доступа к БД. Поддержка широкого диапазона аппаратно - программных платформ. Реализация распределенной обработки данных. Возможность построения гетерогенных и распределенных сетей. Развитые средства управления, контроля, мониторинга и администрирования сервера БД. Поддержка эффективных инструментариев высокие требования профессиональных СУБД к аппаратной платформе.

#### Тема 5. Хранилища данных.

Этапы проектирования хранилища данных. Специфические требования к хранилищу данных. Методология проектирования хранилища данных. Процедура использования хранилища данных.

Тема 6 . Распределенные информационные системы.

Новые требования предъявляемые базам данных. Состав и работа распределенных баз данных. Система клиент-сервер. Основные концепции. Преимущества и недостатки распределенных СУБД. Гомогенные и гетерогенные распределенные СУБД

Тема 7. Постреляционные СУБД.

Недостатки реляционной базы данных. Состояние развития постреляционные СУБД. Объектно-ориентированная модель предметной области (проект расширенной концептуальной модели).

Тема 8. Web-технологии и СУБД.

Общие положения. Использование среды Web как платформы приложений баз данных. Интерфейсы расширения. Составные части технологии. Реализация публикаций

## **III. Методические указания к выполнению курсовой (контрольной) работы**

## **1.Техническое задание на курсовую (контрольную) работу**

<span id="page-5-0"></span>В информационной системе (ПС) реализуется определенная информационная технология по сбору, обработке хранению, передаче и использованию информации. Если говорится о современной информационной технологии то как правило, подразумевают в составе ПС наличие вычислительной системы и такие ПС называют автоматизированными информационными системами. В класс АИС обычно включают следующие системы (см рис.1).

1. Автоматизированные системы управления (АСУ) различного назначения. Они предназначены для непрерывного динамичного отражения изменений в предметной области с целью обеспечения лиц. принимающих решения, объективной информацией. Основная функция - это систематизация информации о предметной области. Принято считать, что класс АСУ включает в себя как подкласс автоматизированные системы контроля (АСК).

2. Автоматизированные рабочие места различного назначения (АРМ). Например, АРМ бухгалтера по начислению заработной платы, *АРМ* экономиста по калькуляции себестоимости, *АРМ* "Квартплата", *АРМ* "Ведение реестра акционеров", *АРМ* "Складское хозяйство". *АРМ* диспетчера АТП и т.п. Основная функция - это достаточно сложная обработка информации.

3. Информационно-справочные системы различного назначения *(ИСС) .* Например, *ИСС* для диагностики болезней*. ИСС* для продажи авиабилетов. *ИCC* "Расписание движения поездов" Основная функция - использование информации по назначению. В перечисленных системах наиболее ярко выделяется одна из составных частей информационной технологии.

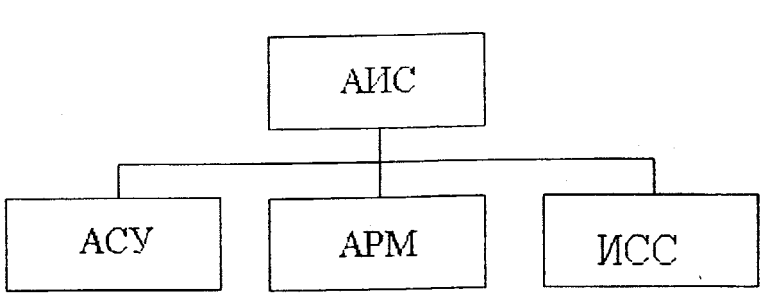

Рис. 1.Класификация автоматизированных информационных систем

В рамках курсовой (контрольной) работы следует разработать учебную *AИC* для заданной предметной области. Предметная область определяется студентом самостоятельно и согласовывается с преподавателем на основе примерного перечня возможных *ИС* представленным ниже.

## **2. Рекомендуемый порядок разработки** *АИС*

Примерная последовательность основных этапов разработки автоматизированных информационных систем приводится ниже.

- Анализ предметной области.
- Постановка задачи *(ТЗ).*
- Проектирование *AИC*.
- Создание (реализация) действующего макета системы.
- Пробная эксплуатация макета пользователями.
- Сбор данных о результатах эксплуатации *АИС.*
- Доработка А*ИС*
- Запуск *АИС* в эксплуатацию.
- Сопровождение *АИС*.
- Поясним эти этапы

*1. Анализ предметной области.*

Анализ предметной области на примере предприятия представляет собой процесс построения модели предприятия. Модель предприятия показывает все функции, необходимые для его деятельности. Первым приближением построения модели предприятия является выявление *функциональных областей* деятельности предприятия, к которым относят основные направления, такие как: производство, сбыт, проектноконструкторские работы, поставки, бухгалтерский учет, кадры, финансы и т.д.

Построение, на основании анализа предметной области бизнес процессов с использование CASE технологий BP WIN. Модели «AS IS» и затем модели «TO BI»

Каждая функциональная область включает в себя определенный ряд процессов. Например, функциональная область «потребности в материалах» содержит в себе следующие процессы:

- определение потребности;
- закупочная деятельность;
- получение материалов;

- контроль качества.

В каждом процессе предприятия можно выделить несколько действий (операций). Например, процесс закупочной деятельности подразумевает выполнение следующих действий:

- подготовить требование на закупку;
- выбрать поставщиков;
- подготовить закупочные заказы;
- зафиксировать данные о выполнения обязательств поставщиками;
- проанализировать работу поставщиков.

В практическом моделировании деятельности предприятия разбиение процессов на действия должно в конечном итоге дать набор элементарных действий. Для описания назначения элементарного действия обычно достаточно одного предложения. Хорошо сформулированным элементарным действиям (когерентным действиям) присущи следующие свойства:

- 1. Когерентное действие приводит к четко определенному результату. Назначение действия – выдать этот результат. Таким результатом может быть продукт или его часть, идея, решение, сделка, документ. Определение назначения действия должно укладываться в одно простое предложение. Плохо сформулированное действие или не дает определенного результата или приводит к ряду несвязанных результатов.
- 2. Когерентное действие имеет четко определенные границы. Всегда можно четко определить кто участвует в действии, когда оно начинается и заканчивается. Переходы между когерентными действиями хорошо заметны. Плохо сформулированные действия имеют нечеткие границы, сливаются, перетекают одно в другое.
- 3. Когерентное действие выполняется как одно целое, определенным лицом или группой лиц. За результаты действия имеется определенное ответственное лицо или группа лиц.
- 4. Начавшись, когерентное действие выполняется автономно и протекает в основном независимо от других действий.

Таким образом, построение общей модели предприятия содержит в себе следующие стадии:

- 1. разработка модели показывающей функциональные области;
- 2. расширение модели с включением процессов;
- 3. расширение модели с включением действий.

В рамках данной работы необходимо разработать модель предприятия (бизнес-процесса) по функциональным областям и процессам, осуществляемых в них. Для одной из функциональных областей необходимо детализацию каждого процесса на элементарные действия. Затем необходимо составить для себя четкое представление о том производственном (технологическом) процессе или его части, для которого(-ой) вы хотите писать прикладную задачу. Для этого необходимо ответить на следующие вопросы.

- Какие операции выполняются в данном процессе?
- Какая информация нужна для выполнения каждой операции? Откуда она берется?
- Какие документы и в каких операциях необходимо выпускать в системе?
- Как в процессе выполнения каждой операции ответственный за нее сотрудник взаимодействует с другими сотрудниками, подразделениями или сторонними лицами, учреждениями? Какой информацией он с ними обменивается?
- Какие изменения технологического процесса наиболее вероятны в будущем?

оценить, насколько Кроме того, следует эффективен данный технологический процесс. С учетом возможностей компьютерных технологий попытаться выработать рекомендации по модификации этого процесса, а также спрогнозировать его эволюцию, ответив на поставленные выше вопросы.

Обсудить свои рекомендации и прогнозы с будущим пользователем (заказчиком) и снова провести анализ. ответив на поставленные выше вопросы с учетом выработанных и согласованных в обсуждениях изменений

2. Постановка задачи (ТЗ). Этот раздел является документальным изложением результатов первого раздела. Следует зафиксировать, какие операции из технологического процесса будут выполняться компьютером, какие пользователем вручную и какие пользователем на компьютере. Определить характер и движение информации в системе. Для этого следует найти ответы на следующие вопросы.

- Какие элементы информации обязательны для соответствующих операций?
- Какая информация вводится в компьютер оператором вручную?
- Какую информацию можно использовать из уже существующих систем?
- Как формируются данные для выдачи документов?
- Какие данные выводятся в каждом документе?
- Что берется непосредственно из входных данных?
- $\bullet$   $\theta$  Tpe  $\theta$  Tpe  $\theta$ обработки (вычислений, сортировки. поиска. архивации, защиты и т.п.)?
- Что создается внутри системы?

Далее следует составить общее представление об интерфейсе будущего пользователя. Для этого следует ориентировочно определиться с ответами на следующие вопросы.

- Какие операции будут доступны пользователю?
- Как будет организован ввод данных и вывод документов?
- Какие настройки системы потребуются при перенесении на другие компьютеры, при постановке на локальную сеть?
- $\bullet$  Каковы временные отрезки нахождения системе  $\mathbf{B}$ информационных объектов?

Утвердить ТЗ со стороны заказчика (защитить у преподавателя).

3. Проектирование АИС. Этот этап составляет основную часть проектных работ и включает в себя три следующих подэтапа.

3.1. Разработка логической структуры базы данных (таблицы, индексы, динамические и статические связи между таблицами, целостность данных. контроль данных). Для 1С - разработка структуры конфигурации залачи с обоснованием необходимости элементов.

3.2. Разработка пользовательского интерфейса (формы для ввода и просмотра данных, элементы управления - кнопки, меню, панели инструментов).

3.3. Разработка основных выходных документов (отчетов).

решаемых разработчиком логической множества задач, Срели структуры базы данных (БЛ), следующие наиболее важны.

1. Реализация возможности хранения всех необходимых данных о предметной области (ПО).

2. Исключение избыточности данных. Повторение данных в таблицах явиться причиной ошибок при вводе и быть проявлением может нерационального использования дисковой памяти.

3. Сведение числа хранимых в БД отношений к минимуму (обеспечение быстрого доступа к данным).

4. Обеспечение целостности. Обеспечить такие условия, чтобы при изменении одних данных автоматически происходило соответствующее изменение связанных с ними других данных.

Перечисленные задачи, очевидно, являются противоречивыми. Неформальные методики разработки логической структуры БД рассмотрены в  $III.$ 

5. Создание (реализация) действующего макета системы. Этот этап реализует решения принятые на предыдущем этапе в среде предварительно выбранной (заданной) СУБД. Выбор СУБД зависит от конъюнктуры и профессиональных наклонностей разработчика. Студентам рекомендуется реализовать свой проект в среде 1С: Предприятие версии 7.7.

6. Пробная эксплуатация макета пользователями. Обучение пользователей. Работа на задаче. Демонстрация пользователям возможностей анализа данных, накопленных в системе (статистические сводки, графики, отчеты).

7. Сбор данных о результатах эксплуатации АИС. Сбор замечаний и пожеланий пользователей. Выявление ошибок: этапа постановки, этапа проектирования, этапа реализации. Определение потребностей пользователей в дополнительном анализе данных.

8. Доработка АИС. Устранение ошибок. Добавление не реализованных в макете функций. Написание и оформление программной документации в соответствии с требованиями ЕСПД [2]. Написание при необходимости должностных инструкций или иных нормативных документов, определяющих права и обязанности сотрудников, взаимодействующих с задачей.

9. Запуск АИС в эксплуатацию. Оформление необходимых финансовых и распорядительных документов.

10. Сопровождение АИС. Исправление выявляемых мелких ошибок. Резервирование и восстановление данных. Добавление функций в связи с изменением потребностей пользователей.

Конечно, данная схема весьма идеализирована. В особенности это относится к разделам 1-3. Большую часть необходимых данных вы будете получать уже после того, как создадите работающий макет и посадите за него пользователя. Не исключено, что проработав с задачей достаточно длительное время и пристроив к ней множество "мансард", "сарайчиков", "форточек", вы придете к выводу. что проще сделать новую версию задачи, чем пытаться пристроить к ней еще что-нибудь И тем не менее. чем больше вы соберете информации на начальных этапах. тем дольше вы продержитесь на первой версии, да и следующую версию делать будет гораздо проще.

В следующем разделе приводится конкретный пример неформального анализа предметной области.

#### 3. Пример анализа предметной области.

Рассмотрим небольшую фирму, основной деятельностью которой является мелкооптовая торговля. Планируется разработать ДЛЯ этого предприятия торговую автоматизированную систему. Будем действовать с примерным порядком, введенным в предыдущем разделе.

Начнем общей  $\mathbf{c}$ построения модели предприятия. Выявленные функциональные области и процессы представим в виде следующей таблицы.

Таблина 1.

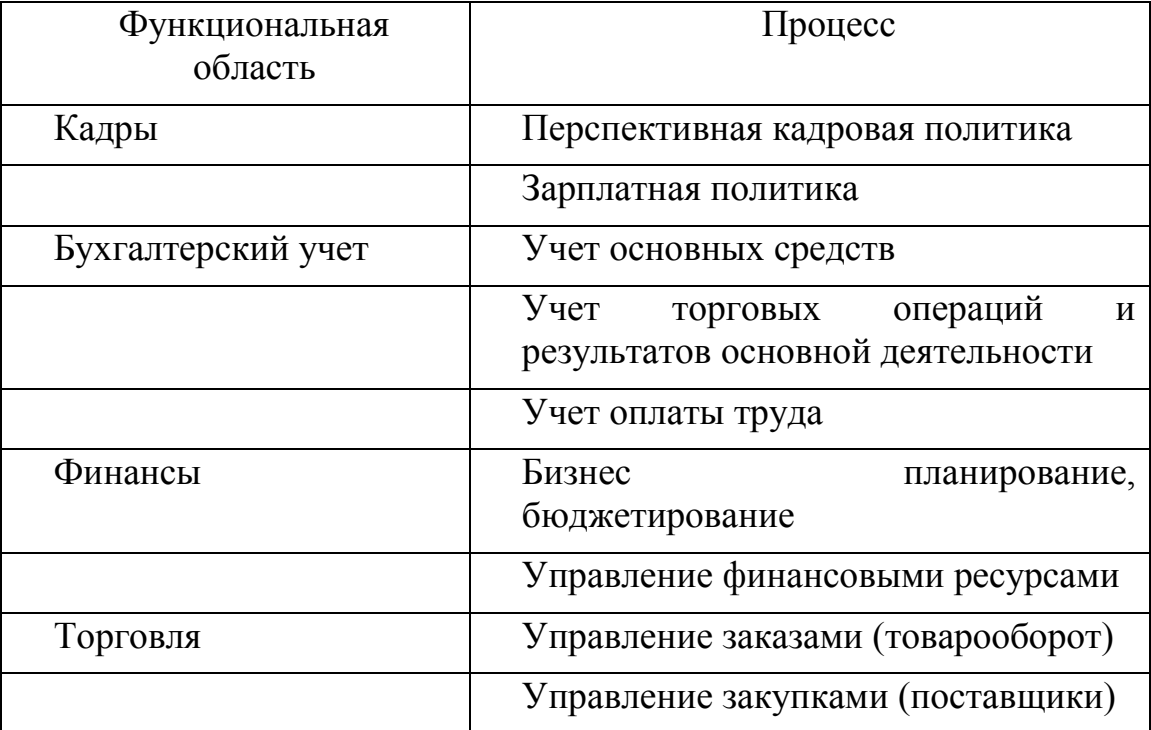

Рассмотрим подробнее технологический процесс управления заказами (товарооборот). Запишем основные действия в виде следующей таблицы.

Таблица 2.

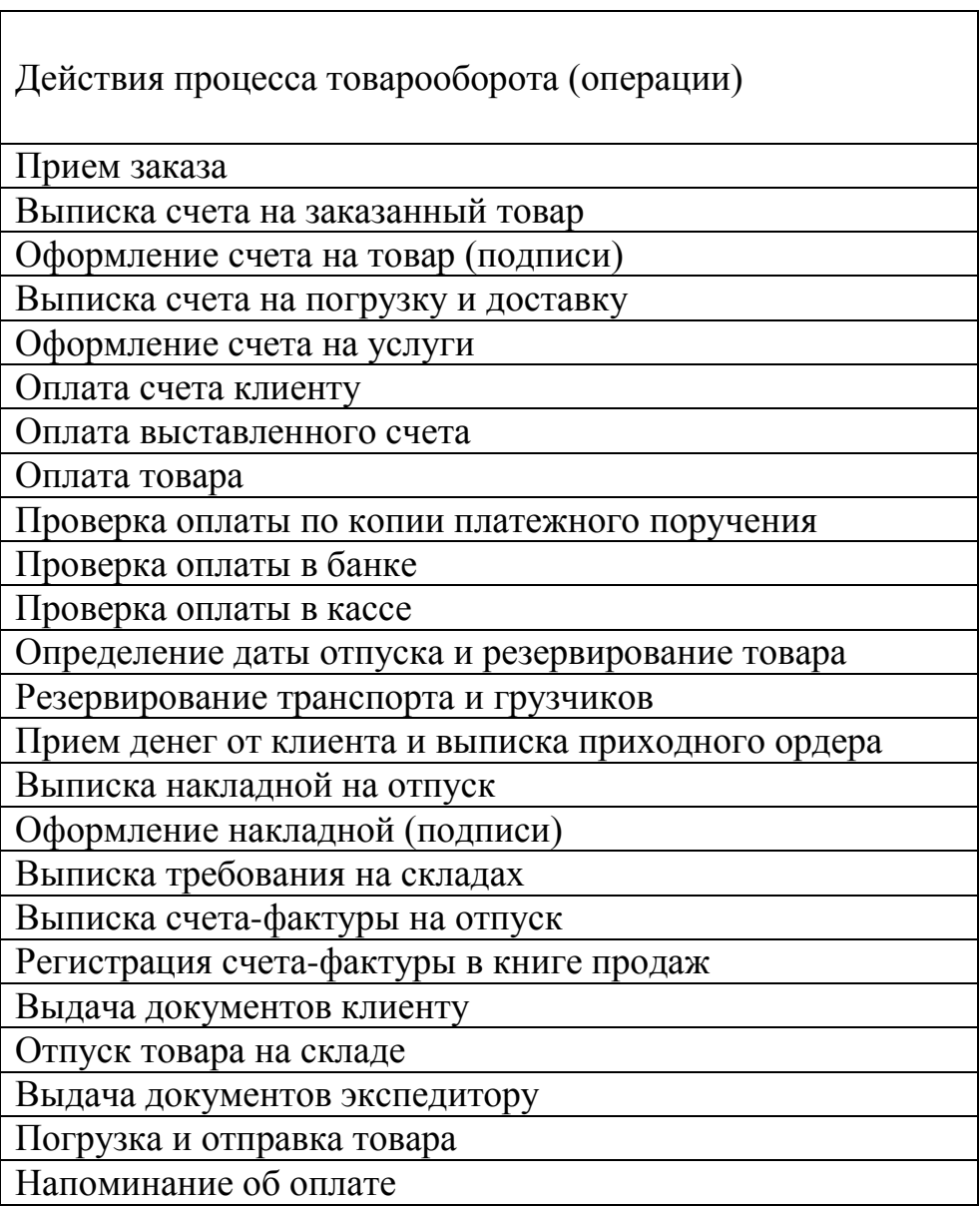

Исследуем динамику процесса товарооборота с рассмотрением участников операций, используемой информации и документов.

К торговому менеджеру обращается клиент, желающий приобрести товар. Клиент может обратиться лично - появившись в офисе: или заочно - по телефону, по электронной почте, письмом и т.п.

Менеджер собирает всю информацию, которая нужна для удовлетворения потребностей клиента, для выписки необходимых документов (счета, накладной, заявки на резервирование товара на складе и др.) и для выполнения операций по выполнению заказа клиента. Далее он производит эти операции, набор которых зависит в первую очередь от формы оплаты товара, а также от того, лично или заочно обращался клиент. Ограничимся следующими формами оплаты:

I - безналичная предоплата;

II - оплата наличными при получении товара;

III - с отсрочкой платежа на определенный срок.

*Безналичная предоплата.* При заочном обращении менеджер проделывает следующие операции. Выписывает в бухгалтерии счет на заказанный товар и. при необходимости. за услуги по погрузке и доставке товара. Отправляет клиенту счет сам или отдает для отправки секретарю или курьеру. (Отправка обычно производится по факсу, однако бывает и доставка с курьером). Ожидает оплаты выставленного счета. Здесь возможны два варианта.

Для надежных клиентов (точнее, надежных банков) в качестве подтверждения оплаты принимается копия платежного поручения. В этом случае об оплате обычно сообщает клиент, пересылая копию платежки по факсу или передавая ее лично при получении товара. В основном же подтверждением оплаты является приход денег на счет фирмы, о чем менеджеру сообщает бухгалтерия. Тогда если клиент не звонит сам, что бывает крайне редко, о приходе денег сообщает ему менеджер.

В обоих случаях после подтверждения оплаты менеджер совместно с клиентом определяют день и время отпуска товара, для чего менеджер должен узнать, имеются ли на складе нужные товары, и зарезервировать соответствующее количество. Если доставка товара производится фирмой, менеджер должен также зарезервировать транспорт и грузчиков. Для отпуска товара менеджер должен выписать в бухгалтерии накладную на отпуск товара в 2-х экземплярах, получить на ней подписи ответственного лица и главного бухгалтера, а также поставить печать фирмы. Также он выписывает требование на склад. Кроме накладной необходимо также выписать счет-фактуру на отпуск товара с занесением ее в книгу продаж. Если клиент получает товар самовывозом, то ему выдаются все вышеперечисленные документы и он отправляется на склад. При доставке товара клиенту эти документы выдаются экспедитору, который доставляет товар клиенту. При очном обращении клиента и безналичной предоплате все вышеприведенные операции остаются, за исключением отправки счета, он вручается клиенту.

*Наличная оплата.* Заочное обращение клиента. Определение дня и времени отпуска товара. Резервирование товара на складе. Резервирование при необходимости транспорта и грузчиков. Отпуск товара. Выписка накладной, требования на склад и счет-фактуры. Организация получения кассиром наличных денег с выдачей клиенту приходного ордера.

Если клиент получает товар самовывозом, то ему выдаются все вышеперечисленные документы, и он отправляется на склад.

При доставке товара клиенту, после получения документов клиент либо сопровождает доставляемый товар, либо отправляется по своим делам, а товар доставляет экспедитор.

Очное обращение клиента. Определение наличия товара на складе. При отсутствии клиенту приходится отказывать или оговаривать его прийти в следующий раз. Если клиент соглашается, то выполняется та же последовательность операций, что и в случае заочного обращения. Отпуск товара. Выписка накладной, требования на склад и счет-фактуры. Организация получения кассиром наличных денег с выдачей клиенту приходного ордера.

Если клиент получает товар самовывозом, то ему выдаются все вышеперечисленные документы, и он отправляется на склад.

При доставке товара клиенту, после получения документов клиент либо сопровождает доставляемый товар. либо отправляется по своим делам, а товар доставляет экспедитор.

*Оплата с отсрочкой платежа.* Определение дня и времени отпуска товара. Резервирование товара на складе. Резервирование при необходимости транспорта и грузчиков. Отпуск товара. Выписка накладной, требования на склад и счет-фактуры.

Если клиент получает товар самовывозом, то ему выдаются все вышеперечисленные документы, и он отправляется на склад.

При доставке товара клиенту, после получения документов клиент либо сопровождает доставляемый товар. Либо отправляется по своим делам, а товар доставляет экспедитор.

Контроль своевременной оплаты полученного товара. Отпуск товара с отсрочкой платежа производится обычно для постоянных клиентов, с которыми существует постоянный договор, определяющий длительность отсрочки и пеня за просрочку платежа. Контроль сводится к проверке по бухгалтерии прихода соответствующих денег на счет и напоминанию клиенту, что срок оплаты заканчивается. В ряде случаев, по договоренности, оплата ведется по частям в течении всего оговоренного срока, тогда необходимо отслеживать несколько последовательных поступлений денег. Иногда оплата производится наличными. Очевидно, случай очного обращения ничем не отличается от заочного, мало того, постоянный клиент вряд ли свалится на голову неожиданно.

Как видно, относительно простая задача требует достаточно многословного описания, а ведь еще предстоит разбираться с информацией. Чтобы сократить его, далее сразу будем обобщать результаты анализа, оставляя только краткие пояснения.

Прежде чем перейти к анализу необходимой для процесса продажи информации, попытаемся обобщить уже имеющиеся данные. Нетрудно видеть, что большинство операций в различных вариантах продаж идентичны. Попробуем свести полученные данные по операциям продажи в таблицу (см. табл. 3)

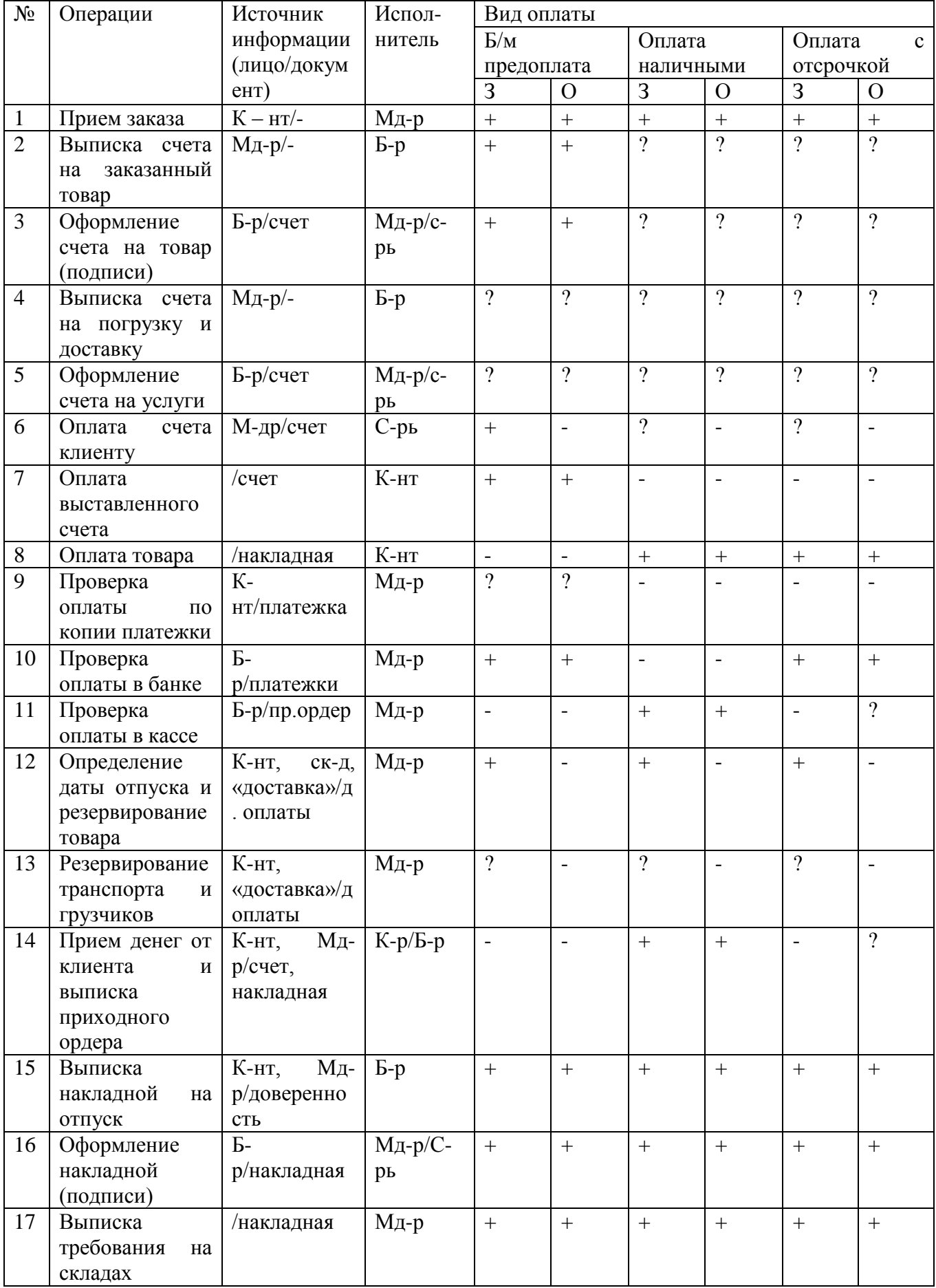

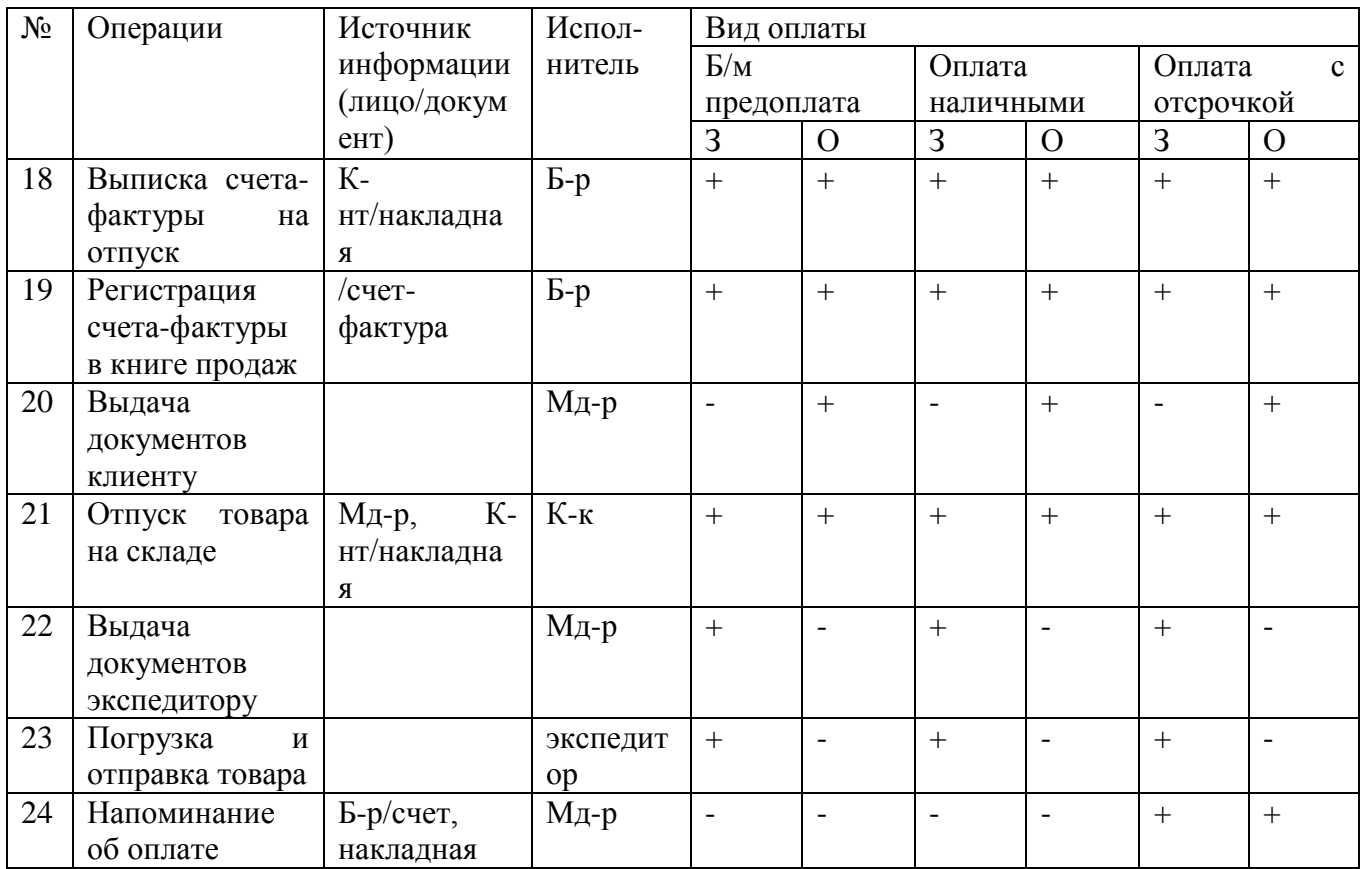

Несколько пояснений к таблице.

В ней приняты сокращения К-нт - клиент: Мд-р - менеджер; Б-р бухгалтер; С-рь - секретарь; К-р - кассир; К-к - кладовщик. Она содержит более обобщенное описание, зато более подробную детализацию операций, нежели предыдущее описание. Кроме того в нее добавлено, хотя и не неполное описание взаимодействия различных лиц и подразделений при осуществлении операций. Эта информация описывается столбцом "Источник информации для выполнения операции (лицо/документ)", в котором слева от косой черты приводятся лица или подразделения, которые обеспечивают НУЖНУЮ информацию, а справа - документ с этой информацией. Операции расположены примерно в хронологическом порядке, хотя в разных процессах порядок их может меняться. Столбцы 3 - "заочное" и О - "очное" определяют присутствие клиента при соответствующих операциях. Знак "+" означает обязательность данной операции, "-" - отсутствие операции, "?" - выполнение операции в зависимости от пожеланий клиента или иных условий.

Теперь попробуем описать информацию, необходимую для успешного выполнения процесса продажи. В нашем случае имеет смысл привязать информацию к операциям процесса, хотя это и не является обязательным правилом. Опуская детали, мы разобьем необходимую информацию на укрупненные группы (см. табл. 4).

16

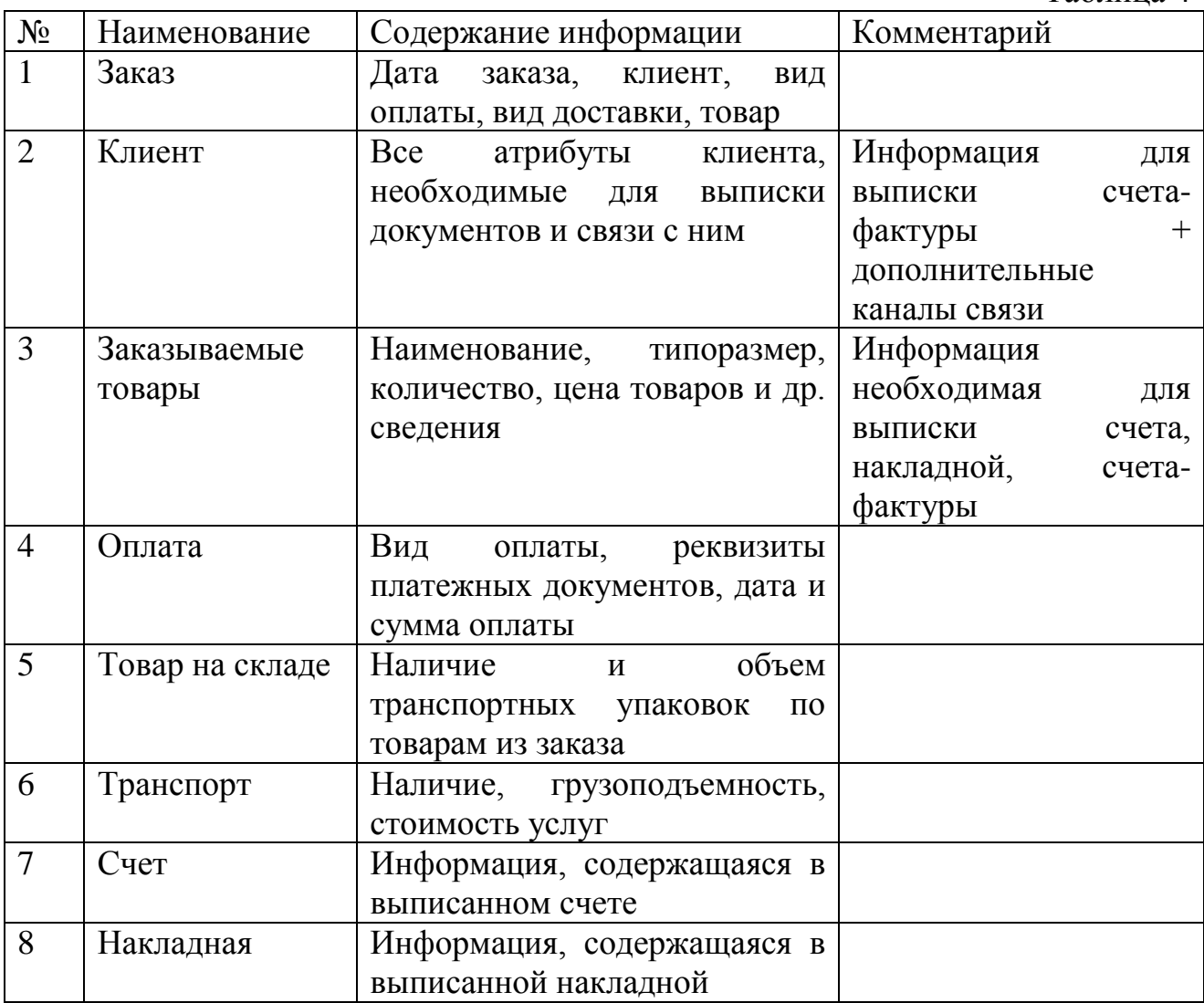

Здесь необходим ряд пояснений. В тех случаях, когда список отдельных элементов информации для данной группы мал мы приводим его полностью. В остальных случаях мы ссылаемся на нормативные документы, в которых имеется соответствующий перечень. Иногда в перечень информации для группы входит информация и другой группы. Мы пока не уточняем конкретные элементы этой информации, однако это придется сделать в процессе разработки. Остановимся подробнее на характере потребности в информации, поскольку он тесно связан с обработкой информации, а значит, и с нашей будущей задачей. Для этого поясним, что означают введенные нами термины на примерах.

*Получение информации.* Когда к менеджеру обращается клиент, желающий приобрести товар, менеджер не знает о заказе ничего. Он должен *получить* от клиента всю необходимую информацию и либо запомнить ее, что весьма маловероятно, или записать. В принципе следовало бы отдельно рассматривать процесс получения информации и ее запись (сохранения). Однако это имеет смысл только в тех случаях, когда сам процесс получения информации можно автоматизировать. (Например, при регулярных заказах клиентом по компьютерным каналам связи можно было бы обеспечить клиента программой, обеспечивающей ввод информации в определенном формате, и последующую передачу этой информации сразу в торговую систему.

Использование уже имеющейся информации. Собственно говоря. Запрос и Использование информации одно и то же. Мы различаем их чтобы выделить происхождение информации. Используется информация, полученная или созданная торговым менеджером, а запрашивается информация, полученная или созданная другими сотрудниками фирмы. Такое разделение связано с тем что создаем мы именно торговую систему, и нам нужно различать информацию, которая имеется внутри системы и которую потребуется получать извне.

Формирование информации из уже имеющейся в наличии. Формирование фактически означает создание проекта документа, однако в компьютерной системе прежде чем что-то вывести на печать, надо что-то образом сформировать. соответствующим  $\mathbf{a}$ лалее  $M<sub>h</sub>$ **УВИДИМ** что сформированная информация необязательно выводится на печать. Документ это письменное или печатное представление некоторой информации на бумажном носителе. заверенное подписями и. возможно, печатью. Мы будем говорить о печатном представлении информации или о проекте документа, чтобы отличать неподписанные документы, не имеющие законной силы. Обращаясь к намеченной ранее схеме анализа, выясним, какие документы необходимо создавать в процессе работы. Снова пропустим детали и приведем конечную таблицу (см. табл.5).

No Название Группы информации -Характеристики источники  $\mathbf{1}$ Счет на товар Заказ: счета: клиент: Реквизиты номер. дата Реквизиты фирмы: заказываемые товары; выписки. прейскурант товаров наименование фирмы. адрес, банковские телефон/факс. реквизиты; ФИО руководителя и главного бухгалтера. Реквизиты клиента, те же что и для фирмыпродавца. Сведения товаре:  $\mathbf{O}$ наименование, единица измерения, цена. количество. ставка НДС. Сведения  $\Omega$ стоимости: стоимость каждого товара, суммарная стоимость. НДС Счет на услуги  $\overline{2}$ Заказ; клиент; Реквизиты счета; номер, дата доставки Реквизиты фирмы: товары; выписки. заказываемые прейскурант услуг; наименование фирмы, адрес, телефон/факс. банковские подтверждающие ДОК-

Таблица 5.

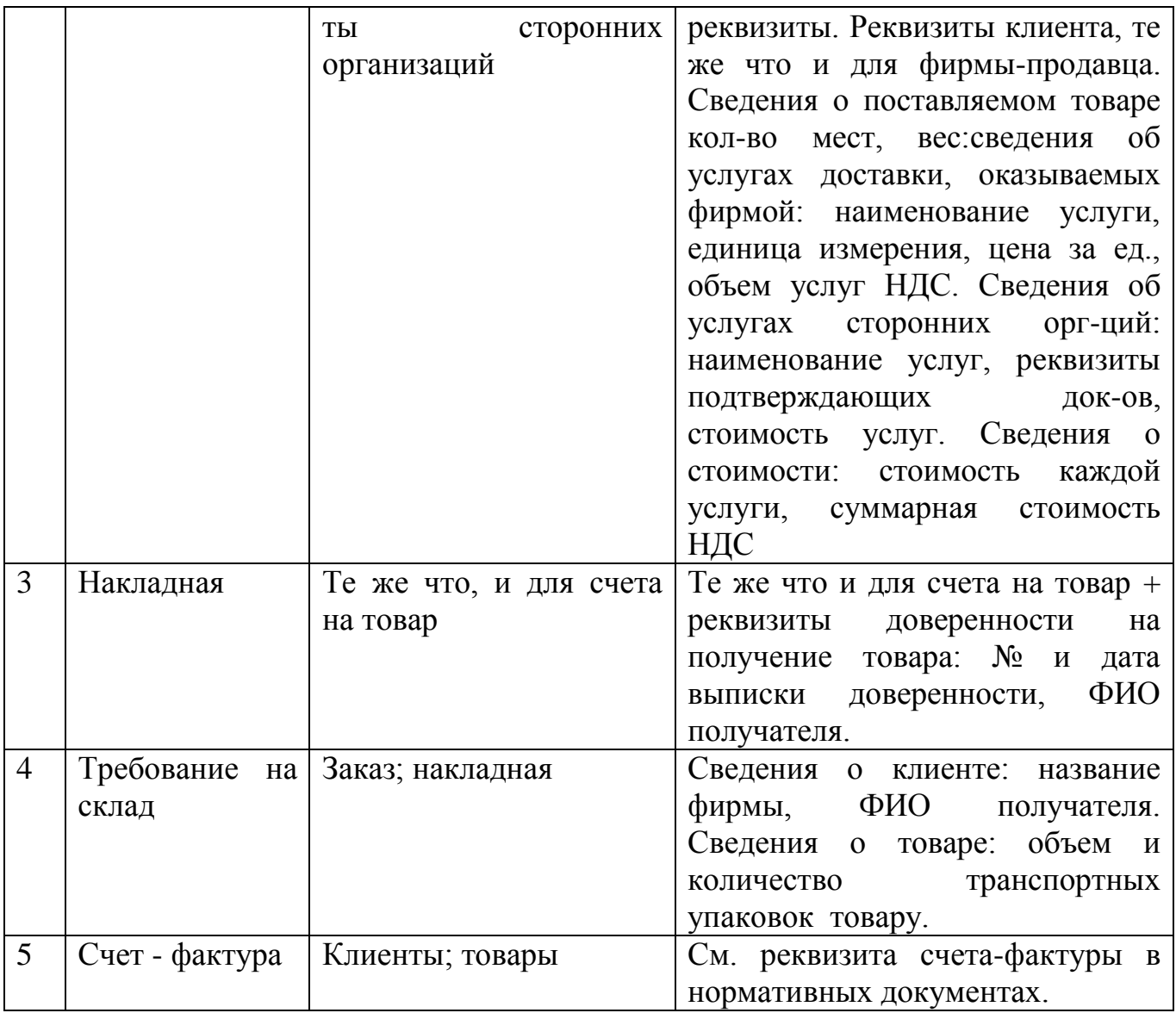

Несколько комментариев к табл. 5. Мы уже вводили Счет и Накладную как группы информации, хотя и не упоминали, что они являются документами. Ничего страшного, как мы увидим далее, различные объекты нашего внимания могут иметь несколько классификационных признаков главное, чтобы их отнесение к тому или иному классу помогало работе. Затем отметим, что, как только мы детализировали характеристики необходимой информации, у нас начали всплывать новые группы.

Так, нам потребовались прейскуранты товаров и услуг доставки, которые, очевидно, являются новыми группами информации. Причем, если прейскурант услуг доставки может оказаться и необязательным (например, если стоимость доставки включается в стоимость товара), то без прейскуранта товаров обойтись нельзя. Более того, на самом деле нам нужен не просто прейскурант, а нечто типа нормативного внутрифирменного *документа* по ценовой политике, определяющего условия скидок и надбавок цены. Далее, у нас появилась доверенность на получение товара - которую мы якобы не заметили в табл.3. С одной стороны, она является документом, хотя и внешним, не создаваемым внутри фирмы, а с другой стороны, это некая новая группа

информации. И еще один момент. В табл.5 приведен перечень документов, в том смысле, как мы их определили чуть выше, то есть бумаг как минимум с подписями, а часто и с печатью. Однако есть еще один вид печатной продукции, который, вообще говоря, тоже должен быть документальным, однако, в рабочих условиях о подписи не заботятся. Это отчеты. Поскольку интуитивно понятно, что такое отчет, мы просто перечислим ряд отчетов, которые необходимы для торговли (см. табл.6). Позже увидим, что получение отчетов является достаточно простым процессом и добавление нового отчета не требует больших трудозатрат.

Таблина 6

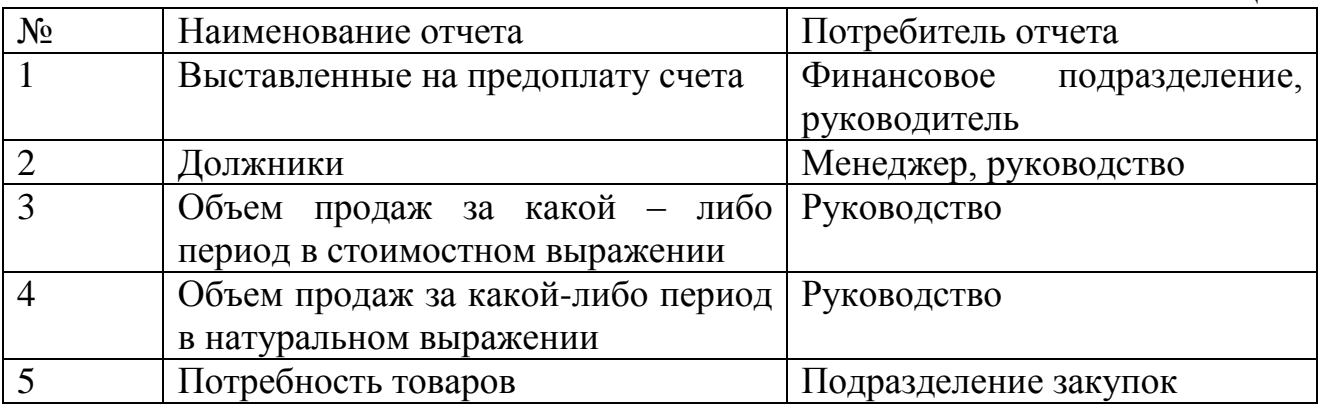

Итак, мы добрались до четвертого вопроса анализа предметной области. В основном мы описали то, что требовалось в этом пункте в табл.3. Для нашей задачи этого описания пока достаточно, хотя в других задачах эта проблема потребует существенно большего внимания.

Что касается пятого вопроса, как уже говорилось выше прогнозировать в наших условиях что-либо сложно, кроме обязательного появления новых отчетных форм и документов

Немного об эффективности. Попробуем проанализировать, насколько эффективен данный процесс. Прежде всего, определим пусть не количественно, но более или менее понятные критерии эффективности. Очевидно, нашу задачу можно оценить по тому, как она обеспечивает следующие аспекты.

• Оперативную работу с клиентами. Клиент не должен долго ожидать, пока готовятся те или иные документы, или названивать в течении недели, чтобы выяснить, пришли ли его деньги в банк. когда они находятся там уже несколько дней.

• Снижение трудозатрат сотрудников. Это позволит не увеличивать число работников при увеличении объема продаж.

• Эффективный контроль оплаты труда. Финансовое подразделение и руководитель должны иметь возможность своевременно и быстро получать данные о выставленных счетах, задолженностях клиентов и т.п.

• Надежный учет продаж.

Можно назвать еще несколько критериев оценки эффективности, но если наша задача обеспечивает хотя бы то, что уже перечислено, ее внедрение себя оправдает.

Поэтому давайте перепишем табл.3 с переносом ряда операций на компьютер и посмотрим, повышает ли это эффективность работы по нашим критериям. Результаты - в табл.7.

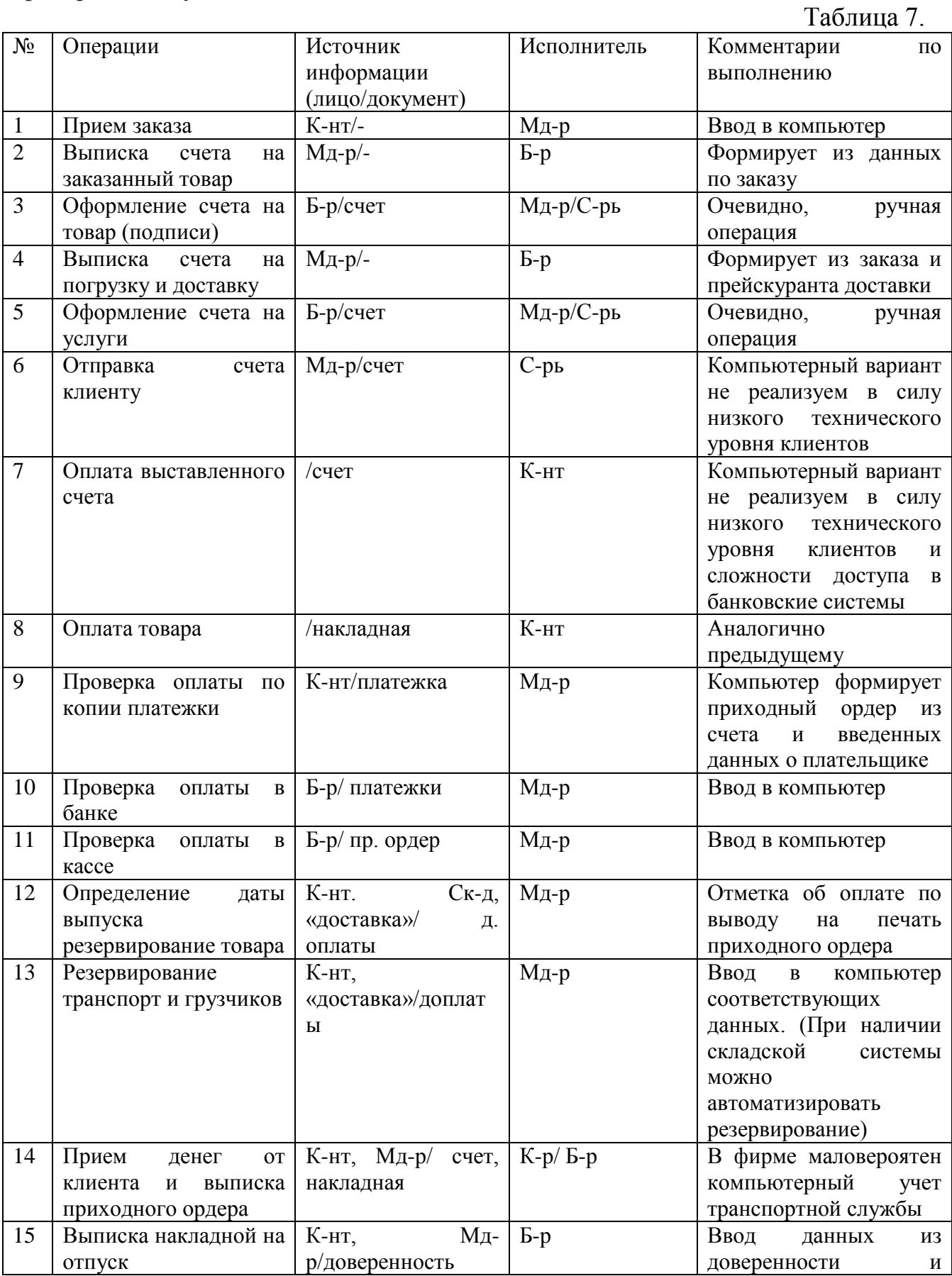

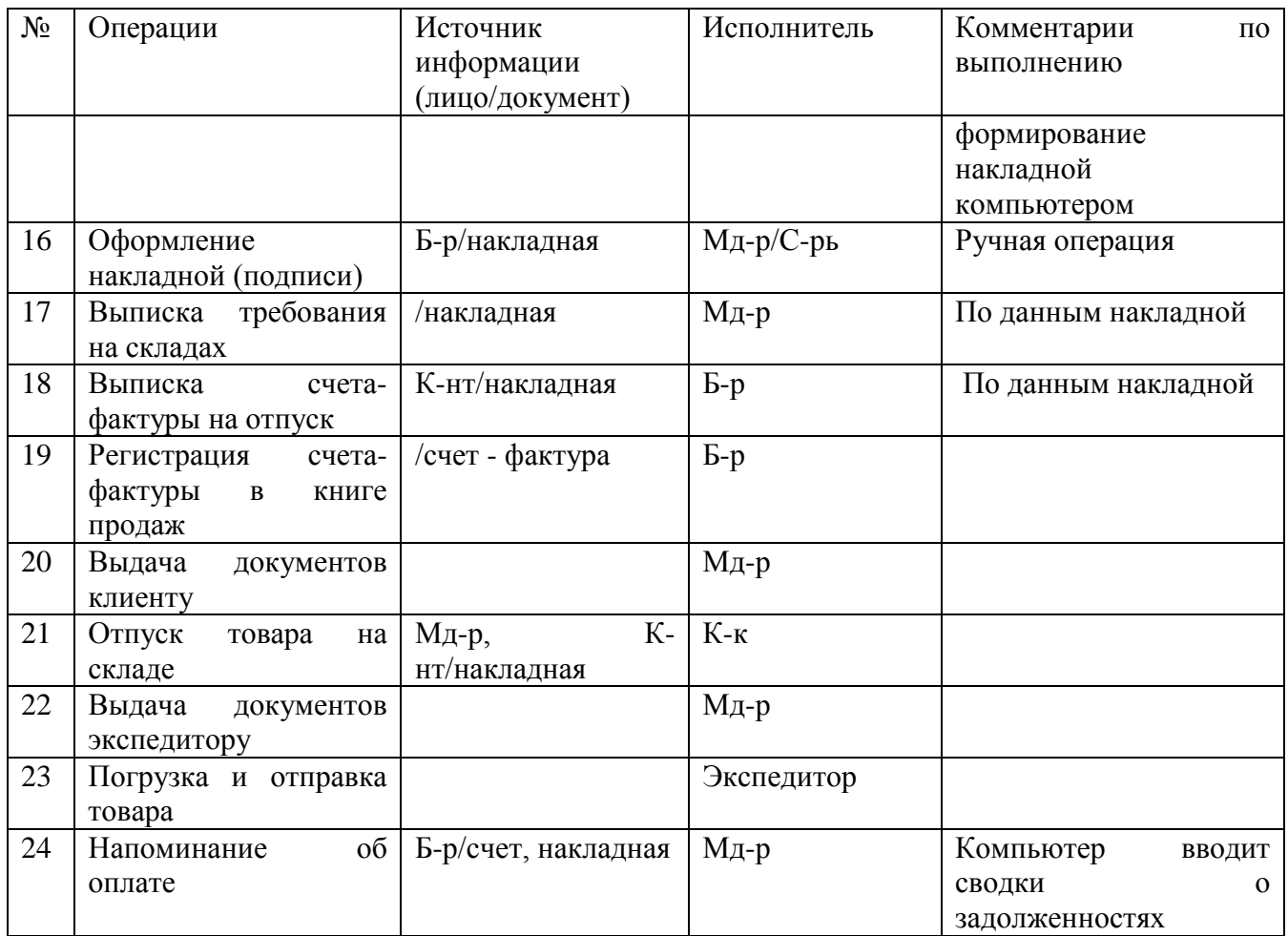

Далее необходим детальный анализ того, насколько такая модификация процесса торговли отвечает введенным выше критериям эффективности. Отметим два момента, связанные с бухгалтерией. Мы практически исключили ее из процесса торговли, оставив за бухгалтерией только подписи на документах. При ручной технологии это скорее увеличило бы время работы с клиентом, поскольку, например, при отпуске товаров менеджеру пришлось бы выписывать накладную, требование на склад, да и еще занимать клиента, чтобы тот не скучал. При компьютерной технологии, как можно видеть, ситуация прямо противоположна. С другой стороны, поскольку бухгалтерия все равно должна проводить все торговые операции по бухгалтерскому учету она получает возможность дополнительно проверять наличие и правильность всех сделок, поскольку они уже зарегистрированы и хранятся в торговой системе. Таким образом, мы попутно добились повышения надежности в учете торговых сделок.

Хронология процесса. И, наконец, завершая обще методические рассуждения, построим нечто типа сетевой модели технологического процесса, чтобы иметь представление о том, в каком порядке производятся операции. Не вдаваясь в детали, мы укрупним ранее введенные операции (будем их в дальнейшем называть элементарные операции) и укажем их в соответствующих квадратиках под названием укрупненных операций (далее просто операций). Полученный результат приведен на рис.2.

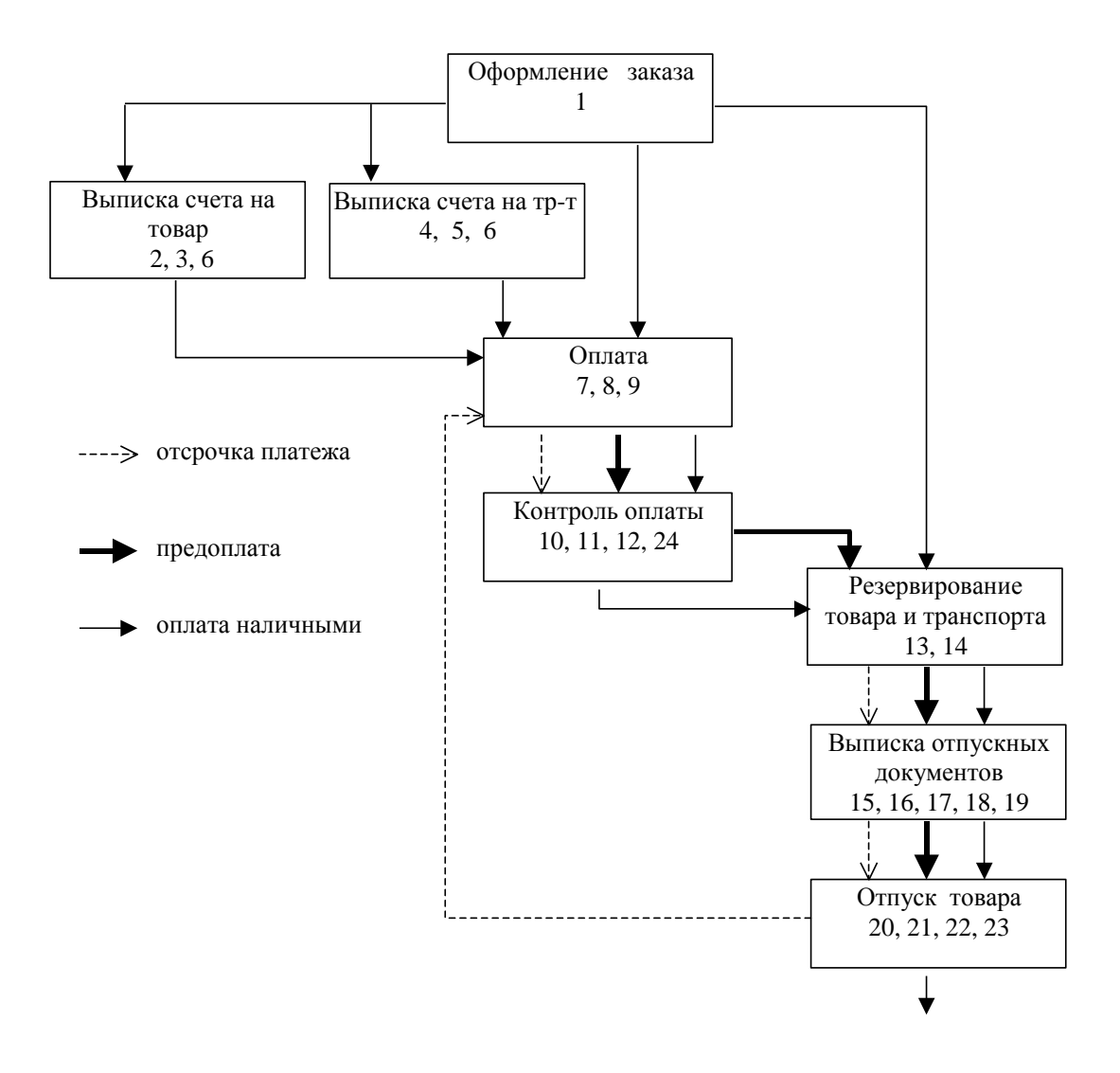

Из этой модели видно, что процесс продаж в основном происходит во времени последовательно, и только для продаж с отсрочкой оплаты последовательность операций несколько отлична от остальных. Кроме того. для разных видов продаж наполнение наших укрупненных операций, то есть тех элементарных операций, которые должны выполняться, различно в том смысле, что некоторые из элементарных операций могут опускаться в зависимости от вида продаж.

#### **IV Общие положения**

<span id="page-22-0"></span>Курсовая (контрольная) работа по дисциплине «Проектирование информационных систем» - важный момент учебного процесса, способствующий подготовке специалистов высшей квалификации.

Цель курсовой (контрольной) работы – углубить знания студентов, полученные ими в ходе теоретических и практических занятий, привить им навыки самостоятельного изучения данных а также научить подбирать, изучать и обобщать материалы литературных источников.

Курсовая (контрольная) работа позволяет студентам проявить инициативу и в выборе самого широкого круга дополнительной информации по

намеченной теме (помимо конспектов лекций и обязательных учебников), и в изучении тех разделов курса, которые в ходе занятий рассматривались лишь в ограниченной степени. Она приобщает студентов к исследовательской работе. Студентов дневного и заочного отделений подготовка и защита курсовой работы обогащает опытом и знаниями, необходимыми им при выполнении дипломных работ.

Задачами курсовой (контрольной) работы является:

- систематизация, закрепление и расширение полученных в университете теоретических и практических знаний;

- развитие навыков самостоятельной работы и овладение методикой научного исследования при решении разрабатываемых в курсовой (контрольной) работе проблемных вопросов;

- выявление степени подготовленности студентов для самостоятельной практической работы по специальности в рыночных условиях.

Методологической основой курсовой работы должны являться законы, рекомендации и указы Президента РФ. инструктивные материалы, специальная литература, Интернет источники. Выполнение курсовой (контрольной) работы складывается из следующих основных этапов:

1) выбор темы курсовой (контрольной) работы, ее согласование с кафедрой и предприятием;

2) составление плана работы;

3) подбор литературы;

4) изучение литературы, подбор материалов, их анализ и обобщение;

5) написание курсовой (контрольной) работы и оформление иллюстративного материала по разделам плана;

6) предоставление курсовой (контрольной) работы назначенному руководителю;

7) доработка и оформление курсовой (контрольной) работы с учетом замечаний научного руководителя;

8) предоставление курсовой (контрольной) работы на кафедру;

9) защита курсовой (контрольной) работы.

тема курсовой (контрольной) работы определяется согласно своего варианта. *Номер варианта для выполнения курсовой (контрольной) работы выбирается по последней цифре зачетной книжки студента.* Состав задач соответствует варианту задания, по различным темам. По описанию задачи необходимо написать на языке Пролог-Д базу знаний, описывающую поставленную проблему.

Курсовая (контрольной) работа имеет целью:

- привить навыки работы с вычислительной техникой;
- закрепить знания, полученные в процессе изучения дисциплины.
- практически реализовывать базу данных, описывающую поставленную проблему.

Варианты заданий в рамках индивидуальной курсовой (контрольной) работы представлены ниже:

## **V. Оформление работы**

<span id="page-24-0"></span>Курсовая (контрольной) работа должна быть оформлена в соответствии с общими требованиями, предъявляемыми к курсовым работам ТОГУ.

При ответе на вопросы студент должен использовать не только учебную литературу, но и статьи, публикуемые в периодической печати, указывая в работе источники информации. Текстовая часть работы может быть иллюстрирована рисунками, схемами, таблицами. В конце приводится список использованных источников (не менее 15 источников), ставится дата выполнения и личная подпись студента.

Курсовая (контрольной) работа должна состоять из теоретической и практической части, выполненных на основе фактического материала конкретного предприятия, а также предложений, имеющих ценность.

#### *Содержание курсовой (контрольной) работы*

Курсовая (контрольной) работа, как правило, должна состоять из следующих разделов:

Введение;

Теоретическая часть включает;

Анализ предметной области (анализ предприятия, входные выходные документы);

Построение, на основании анализа предметной области бизнес процессов с использование CASE технологий BP WIN. Модели «AS IS» и затем модели «TO BI».

Построение информационно логической модели в ЕR WIN, в результате анализа бизнес процессов с использование CASE технологий BP WIN

Практическая часть:

Обоснование выбора СУБД, для реализации проекта;

Построение реляционной модели;

Реализация проекта;

-анализ действующей практики;

Руководство пользователя:

- рекомендации по совершенствованию действующей практики на конкретном предприятии;

Защита информации.

- заключение;

- список использованных источников;

- приложения.

Чаще всего курсовая(контрольной) работа состоит из введения, трех глав и заключения. Большее число разделов обычно не оправдано.

При изложении материала во всех трех разделах следует использовать следующую фактуру - формы представления отдельных фрагментов курсовой (контрольной) работы:

- 1. Ключевые слова. Определения в авторской трактовке;
- 2. Рубрикации выделение понятий, наименований, условных обозначений и др.;
- 3. Таблицы как форма представления цифрового материала и выполняемых расчетов;
- 4. Графики для наглядного представления зависимостей или динамики изменения тех или иных величин;
- 5. Блок-схемы как форма наглядного представления взаимосвязей или последовательности выполнения операций;
- 6. Сетевые графики для иллюстрации выполнения определенных процессов;
- 7. Комментарии краткие пояснения к рубрикам, таблицам, графикам, блоксхемам с целью выделения важной информации или для формулирования выводов.

Заключение работы содержит выводы и результаты исследования.

Список источников должен содержать не менее 30 наименований.

В приложении даются:

- формы отчетности и справочные данные, на основе которых выполнен экономический анализ;

- чертежи, схемы, диаграммы, имеющие иллюстративный характер.

После заключения студенты должны ставить дату окончания работы и свою подпись.

## **Порядок выполнения работы:**

- 1. Ознакомится с методическими рекомендациями;
- 2. Разработать для своего варианта теоретическое обоснование проблемы.
- 3. Реализовать, для каждой задачи своего варианта, анализ предметной области, бизнес процессы, информационно логическую модель, реляционную модель для реализации базы данных, описывающую поставленную проблему.
- 4. Разработать тестовую программу для демонстрации работы реализованных функций. (Предоставляется на информационном носителе)
- 5. Оформить отчет по работе.

## **VI. Подбор и изучение литературных источников**

<span id="page-25-0"></span>Подбор литературы – это самостоятельная работа студента, успешность которой зависит от его инициативности и умения пользоваться каталогами, библиографическими справочниками и т.п.

При выполнении аналитических разделов курсовой (контрольной) работы внимательного изучения требуют методические, инструктивные материалы.

Важнейшим признаком самостоятельной работы автора при подборе и изучении литературы по избранной теме должна быть проявление авторской позиции в рассматриваемой проблеме, способность критического образца и осмысление имеющихся точек зрения, постановка проблемы, основание и выработка путей ее решения.

При подборе литературы следует обращаться к наиболее поздним изданиям, законам и инструкциям, так как они с современных позиций освещают тему. Согласовывая с преподавателем-руководителем список использованных источников, надо проконсультироваться о том, какие изменения и дополнения следует учесть при ее изучении.

## *Защита курсовой (контрольной) работы*

Защита курсовой (контрольной) работы позволяет выявить знания студентов по избранной теме, их глубину и самостоятельность. Защита проходит в форме публичного выступления студентов группы, длительностью 5-7 минут, сопровождается иллюстративным материалом на цифровых или бумажных носителях, по окончании доклада задаются вопросы по защищаемой теме.

Публичная защита курсовой (контрольной) работы в группах заочных форм обучения позволяет компенсировать небольшой объем аудиторных занятий по изучаемому курсу.

Начать подготовку к защите следует с внимательного изучения рецензии преподавателя или устного собеседования с ним.

Курсовая (контрольной) работа оценивается с учетом защиты по пятибалльной системе.

## **VI. Тематика курсовых (контрольных) работ**

- 1. АРМ управления графиком движения городских автобусов;
- 2. АРМ контроля пропускного режима предприятия;
- 3. АРМ управления прецедентами (аварийные ситуации, заявки на обслуживание, обращения юридических и (или) физических лиц);
- 4. АРМ менеджера специфического направления деятельности (студии звукозаписи, проката, прачечной);
- 5. Библиографическая ИCC.
- 6. Автоматизированная информационная подсистема определенной *АСУ ТП.*
- 7. Автоматизированный документооборот в определенной прикладной области.
- 8. АРМ определенного специалиста предприятия (кассир, кладовщик, инспектор отдела кадров и т.д.).
- 9. АРМ менеджера по снабжению (разработка оптимальных схем маршрутов доставки необходимых товаров на удаленные торговые точки с учетом контроля сроков качества товаров и поддержания заданного ассортиментного минимума)

10.АРМ технолога цеха пищевой промышленности (пельменный, кондитерский, колбасный и т.д., обеспечивающий разработку рецептов изделий, калькуляцию их себестоимости, определение порогов рентабельности производства в зависимости от объемов и ценовых ограничений рынка)

Разработчик может использовать любое системное программное обеспечение, допускающее возможность контрольной эксплуатации системы в условиях кафедры. Рекомендуется для разработки использовать систему автоматизации 1С: Предприятие версии 7.7.

*Требование к базе данных.* База должна включать справочную, контрольную и операционную части с суммарным числом отношений не менее 5 и суммарным числом полей не менее 15.

*Требования к функциональным возможностям программного комплекса.* Программный комплекс должен обеспечивать эффективную реализацию следующих функций: ввод новых данных в базу данных; удаление данных из базы; корректировку данных; поиск данных не менее чем по трем критериям; формирование не менее двух отчетов с выбором входных параметров (период, группа); контроль информационной технологии; архивацию данных и обеспечение целостности данных.

Требования к задаче, реализованной в 1С: Предприятие:

- 1. Обязательное использование следующих объектов метаданных: константа, справочник, документ, нумератор, журнал документов, план счетов, отчет, регистры;
- 2. АРМ должен содержать не менее 2 входных и 2 выходных документов;
- 3. Обязательно ведение синтетического учета по собственному плану счетов, аналитического учета в разрезе субконто;
- 4. Не менее 2х видов динамических отчетов с входящими параметрами (период, группа и т.д.);
- 5. Обязательно создание не менее 2х ролей пользователей (руководитель, исполнитель) с различным интерфейсом и набором функций;

*Требования к пояснительной записке.* Считать обязательными следующие разделы:

- 1. Анализ предметной области;
- 2. Разработка информационной технологии;
- 3. Разработка логической структуры базы данных;
- 4. Разработка алгоритмов обработки информации;
- 5. Руководство пользователя

Общий объем пояснительной записки, не считая приложений (листинг, блоксхемы, диаграммы) не менее 20 печатных листов.

*Требования к графической части проекта (приложение).* Объем графической части должен составлять не менее 5 листов формата *А4,*  выполненных с использование программного средства BPWin. На первомтретьем листе рекомендуется отразить схему информационной технологии с выделением ручных автоматизированных и автоматических операций, входной и выходной информации, с различным уровнем детализации. На четвертом листе рекомендуется представить логическую структуру базы данных (структуру конфигурации 1С:Предприятие) с примерами ее заполнения. На пятом листе рекомендуется привести блок-схемы алгоритмов и результаты опытной эксплуатации.

## <span id="page-28-0"></span>**VII. Библиографический список**

Рекомендуемая литература

а) основная литература:

- 1. Вендров А.М. CASE-технологии. Современные методы и средства проектирования информационных систем. М.: Финансы и статистика, 2008.
- 2. Вендров А.М. Один из подходов к выбору средств проектирования баз данных и приложений. "СУБД", 1995, №3.
- 3. Г.Буч Объектно-ориентированное проектирование с примерами применения.- М., Киев : Совместное издание фирмы "Диалектика", АО "И.В.К.", 2001.
- 4. Гради Буч Объектно-ориентированный анализ и проектирование с примерами на С++, 2-е изд. –М.:"Издательство БИНОМ", СПб:"Невский диалект", 1998.
- 5. Дейт К.Дж. Введение в системы баз данных, 6-е издание: Пер. с англ. -К.; М.; СПб.: Издательский дом «Вильямс», 2000. - 848 с.
- 6. Джеффри Д.Ульман, Дженнифер Уидом. Введение в системы баз данных. Пер. с англ. – М.: Издательство «Лори», 2000. – 374 с.
- 7. Заикин О.А., Советов Б.Я. Проектирование интегрированных систем обработки информации и управления. Учебное пособие. М., МГАП "Мир Книги", 1994.
- 8. Зандстра, Мэт. Освой самостоятельно PHP за 24 часа.: Пер. с англ. –М: Издательский дом "Вильямс", 2001. –384.
- 9. Зиндер Е.З. Бизнес-реинжиниринг и новое системное проектирование. М.: Синтег, 1997.
- 10.Зиндер Е.З. Бизнес-реинжиниринг и технологии системного проектирования. Учебное пособие. М., Центр Информационных Технологий, 2006
- 11.Калянов Г.Н. CASE. Структурный системный анализ (автоматизация и применение). М., "Лори", 1996.
- 12.Калянов Г.Н. CASE-технологии. Финансы и статистика, 1998.
- 13.Карпова Т.С. Базы данных: модели, разработка, реализация. –СПб.: Питер, 2001. – 304 с.
- 14.Коннолли Т., Бегг К., Страчан А. Базы данных: проектирование, реализация и сопровождение. Теория и практика, 2-е изд.:пер. с англ.: Уч.пос. – М.: Изд.дом «Вильямс», 2000. – 1120 с.
- 15.Липаев В.В. Системное проектирование сложных программных средств для информационных систем. М.: Синтег, 1999.
- 16.М.Нагао, Т.Катаяма, С.Уэмура Структуры и базы данных.-. М., Мир, 1989.
- 17.Марка Д.А., МакГоуэн К. Методология структурного анализа и проектирования. М., "МетаТехнология", 2003.
- 18.Ратшиллер Т., Грехем Т. РНР4. Разработка Web-приложений. СПб.: Питер, 2009. — 384 с.
- 19.Салли Шлеер, Стефан Меллор Объектно-ориентированный анализ: моделирование мира в состояниях.- Киев: Диалектика, 2003.

б) дополнительная литература:

- 1 Дж.Мартин Организация баз данных в вычислительных системах.- М.: Мир. 2002.
- 2 Дубенецкий В.А., Советов Б.Я. Методы и средства автоматизации проектирования АСУ. - Л.: Изд. ЛЭТИ, 2006.
- 3 В.А.Дубенецкий Б.Я., Советов Б.Я. Проектирование информационноуправляющих систем. - Л.: Изд. ЛЭТИ, 2007.
- 4 Советов Б.Я., Цехановский В.В. Автоматизированное управление современным производством. Серия "ЭВМ в производстве". Л., "Машиностроение", 1999, с. 168, библ. 33 назв.
- 5 Требования и спецификации в разработке программ. Сборник статей. Перевод с англ. под редакцией В.Н.Агафонова.- М.: Мир, 1999.
- 6 Мартин Грабер Введение в SQL.- М.: Издательство "ЛОРИ", 1996.
- 7 Шумаков П В., Фараонов В.В. Delphi 4. Руководствт разработчика баз данных – М.: "Нолидж", 2002.
- 8 Тейксейра С., Пачеко К. Delphi 4. Руководство разработчика К.; М.; СПб: Издательство дом "Вильямс", 2006.

<span id="page-30-0"></span>*Образец оформления титульного листа курсовой работы*

## <span id="page-30-1"></span>МИНИСТЕРСТВО ОБРАЗОВАНИЯ И НАУКИ РОССИЙСКОЙ ФЕДЕРАЦИИ Федеральное государственное бюджетное образовательное учреждение высшего образования ТИХООКЕАНСКИЙ ГОСУДАРСТВЕННЫЙ УНИВЕРСИТЕТ

Кафедра «Экономической кибернетики»

Проектирование информационных систем

Курсовая (контрольной) работа

Тема: «\_\_\_\_\_\_\_\_\_\_\_\_\_\_\_\_\_\_\_\_\_\_\_\_\_\_\_\_\_\_\_\_\_\_\_\_\_\_\_\_\_\_\_\_\_\_\_\_\_»

Выполнил (а): студ. гр. \_\_\_\_\_\_ очного (заочного) отделения

\_\_\_\_\_\_\_\_\_\_\_\_\_\_\_\_\_\_\_\_\_\_\_\_\_\_ (Ф.И.О.)

Проверил: \_\_\_\_\_\_\_\_\_\_\_\_\_\_\_\_\_

Хабаровск 2016

Серебрякова Татьяна Александровна

Проектирование информационных систем Тематика и методические указания к выполнению курсовых (контрольных) работ для студентов специальности 080801.65 «Прикладная информатика в экономике» очной и заочной форм обучения